## **Wikiprint Book**

**Title: revisionHerramientas:encryption**

**Subject: Tibisay - revisionHerramientas:encryption**

**Version: 7**

**Date: 02/05/24 11:26:01**

## **Table of Contents**

Encryption and Decryption test 3

## **Encryption and Decryption test**

```
• Encryption process on Android
      ConfigManager.init("jar://jdigidoc.cfg");
     Log.d("despues de:", "ConfigManager.init");
         /** signed doc object if used */
         SignedDoc m_sdoc;
         m_sdoc = null;
         /** encrypted data object if used */
         EncryptedData m_cdoc;
         m\_cdoc = null;String inFile = null, outFile = null;
         String certFile = null;
         String recipient = null;
         String keyName = null;
         String carriedKeyName = null;
         String sId = null;
         inFile = str;
         outFile = "cifrado.cdoc";
         certFile = "/mnt/sdcard/chespirito.crt";
         // agregar el destinatario
         try {
                 if (m\_cdoc == null)Log.d("m\_cdoc == null", "-");
                         m_cdoc = new EncryptedData(null, null, null, EncryptedData.DENC_XMLNS_XMLENC, EncryptedData.DEN
                 }
                 Log.d("Adding recipient", certFile);
                 X509Certificate recvCert = SignedDoc.readCertificate(new File(certFile));
                 if (recvCert != null && recipient == null)
                         recipient = SignedDoc.getCommonName(recvCert.getSubjectDN().getName());
                 Log.d("Recipient", recipient);
                 if (sId == null)int n = m_cdoc.getNumKeys() + 1;
                         sld = "ID" + n;}
                 EncryptedKey ekey = new EncryptedKey(sId, recipient, EncryptedData.DENC_ENC_METHOD_RSA1_5, keyName, car
                 m_cdoc.addEncryptedKey(ekey);
         }catch(Exception e){
                 Log.d("Error adding EncryptedKey: ", e.getMessage());
                 Toast.makeText(getApplicationContext(), e.getMessage(), Toast.LENGTH_SHORT).show();
         }
         // ejecutar el cifrado
         try {
                 Log.d("Encrypting file:", inFile + " to: " + outFile);
                 File fIn = new File(inFile);
                 // create a ddoc intermediate file
```

```
m_sdoc = new SignedDoc(SignedDoc.FORMAT_DIGIDOC_XML, SignedDoc.VERSION_1_3);
        Log.d("Encrypting file:", "paso new SignedDoc");
        DataFile df = m_sdoc.addDataFile(new File(inFile), SignedDoc.xmlns_digidoc13, DataFile.CONTENT_EMBEDDEI
       Log.d("Encrypting file:", "paso addDataFile");
       byte[] data = SignedDoc.readFile(new File(inFile));
        Log.d("Encrypting file:", "paso readFile");
        df.setBase64Body(data);
        Log.d("Encrypting file:", "paso setBase64Body");
       byte[] inData = m_sdoc.toXML().getBytes("UTF-8");
       Log.d("Encrypting file:", "paso toXML()");
       Log.d("Encrypting file", "Content: " + inFile + " size: " + data.length);
       Log.d("Encrypting file", "DF: " + new String(inData));
       m_cdoc.setData(inData);
       m_cdoc.setDataStatus(EncryptedData.DENC_DATA_STATUS_UNENCRYPTED_AND_NOT_COMPRESSED);
       m_cdoc.addProperty(EncryptedData.ENCPROP_FILENAME, inFile + ".ddoc");
       m_cdoc.setMimeType(EncryptedData.DENC_ENCDATA_TYPE_DDOC);
       StringBuffer sb = new StringBuffer();
        sb.append(fIn.getName());
        sb.append("|");
        sb.append(new Long(fIn.length()).toString() + " B|");
        sb.append("application/unknown|");
        sb.append("/" + fIn.getName());
       m_cdoc.addProperty(EncryptedData.ENCPROP_ORIG_FILE, sb.toString());
        //m_cdoc.addProperty(EncryptedData.ENCPROP_ORIG_SIZE, new Long(inData.length).toString());
        int nCompressOption = 0;
       m_cdoc.encrypt(nCompressOption);
        // genera el archivo cifrado en /data/data/ve.gob.cenditel/files
        FileOutputStream fos = openFileOutput(outFile, Context.MODE_PRIVATE);
        Log.d("Encrypting file", "antes de escribir archivo " + outFile);
        fos.write(m_cdoc.toXML());
       Log.d("Encrypting file", "despues de escribir archivo " + outFile);
        fos.close();
       Log.d("Encrypting file", "despues de cerrar archivo " + outFile);
       Toast.makeText(getApplicationContext(), "Cifrado correctamente: " + outFile, Toast.LENGTH_SHORT).show();
} catch(Exception e) {
       Log.d("Error encrypting file: ", inFile + " - " + e.getMessage());
       e.printStackTrace(System.err);
```
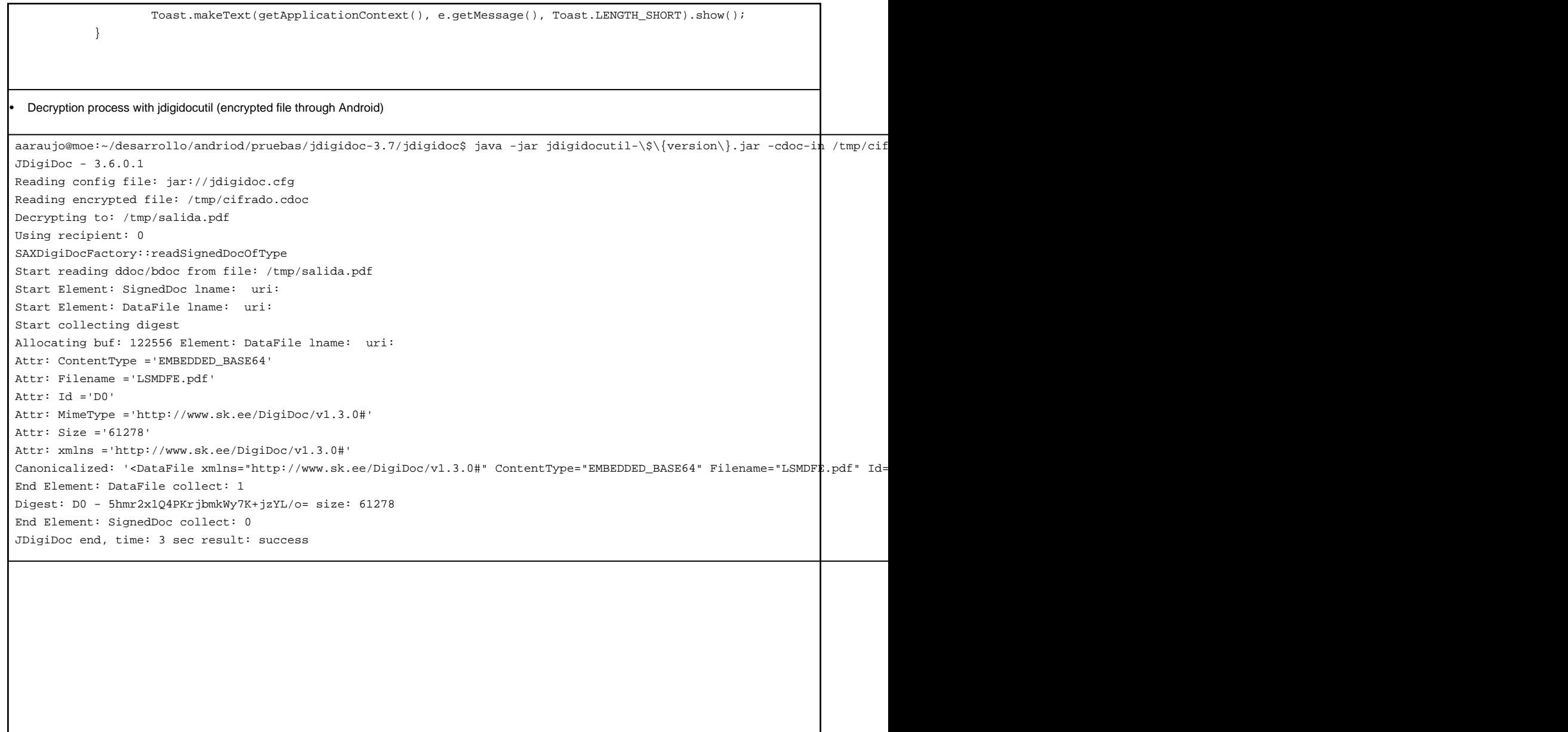